480

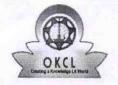

## eVidyalaya Half Yearly Report

Department of School & Mass Education, Govt. of Odisha

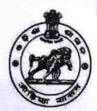

| School Name : SATYABADI HIGH SCHOOL |                 |                      |  |  |
|-------------------------------------|-----------------|----------------------|--|--|
| U_DISE :<br>21181103502             | District : PURI | Block :<br>SATYABADI |  |  |

| general_info                                       |                          |
|----------------------------------------------------|--------------------------|
| » Half Yearly Report No                            | 10                       |
| » Half Yearly Phase                                | 2                        |
| » Implementing Partner                             | IL&FS ETS                |
| » Half Yearly Period from                          | 02/21/2019               |
| » Half Yearly Period till                          | 08/20/2019               |
| » School Coordinator Name                          | SATYA<br>NARAYAN<br>DASH |
| Leaves taken for the follow                        | ving Month               |
| » Leave Month 1                                    | February                 |
| » Leave Days1                                      | 0                        |
| » Leave Month 2                                    | March                    |
| » Leave Days2                                      | 1                        |
| » Leave Month 3                                    | April                    |
| » Leave Days3                                      | 0                        |
| » Leave Month 4                                    | May                      |
| » Leave Days4                                      | 0                        |
| » Leave Month 5                                    | June                     |
| » Leave Days5                                      | 0                        |
| » Leave Month 6                                    | July                     |
| » Leave Days6                                      | 0                        |
| » Leave Month 7                                    | August                   |
| » Leave Days7                                      | 0                        |
| Equipment Downtime I                               | Details                  |
| » Equipment are in working condition?              | Yes                      |
| » Downtime > 4 Working Days                        | No                       |
| » Action after 4 working days are over for Equipme | nt                       |
| Training Details                                   |                          |
| » Refresher training Conducted                     | Yes                      |

| Refresher training Conducted Date           | 21/03/2019        |
|---------------------------------------------|-------------------|
| If No; Date for next month                  |                   |
| Educational content Deta                    | ils               |
| e Content installed?                        | Yes               |
| SMART Content with Educational software?    | Yes               |
| Stylus/ Pens                                | Yes               |
| » USB Cable                                 | Yes               |
| Software CDs                                | Yes               |
| User manual                                 | Yes               |
| Recurring Service Detail                    | S                 |
| Register Type (Faulty/Stock/Other Register) | YES               |
| » Register Quantity Consumed                | 1                 |
| » Blank Sheet of A4 Size                    | Yes               |
| » A4 Blank Sheet Quantity Consumed          | 2818              |
| » Cartridge                                 | Yes               |
| » Cartridge Quantity Consumed               | 1                 |
| » USB Drives                                | Yes               |
| » USB Drives Quantity Consumed              | 1                 |
| » Blank DVDs Rewritable                     | Yes               |
| » Blank DVD-RW Quantity Consumed            | 25                |
| » White Board Marker with Duster            | Yes               |
| » Quantity Consumed                         | 6                 |
| » Electricity bill                          | Yes               |
| » Internet connectivity                     | Yes               |
| » Reason for Unavailablity                  |                   |
| Electrical Meter Reading and Generato       | r Meter Reading   |
| » Generator meter reading                   | 5195              |
| » Electrical meter reading                  | 1572              |
| Equipment replacement de                    | tails             |
| » Replacement of any Equipment by Agency    | No                |
| » Name of the Equipment                     |                   |
| Theft/Damaged Equipme                       | ent               |
| » Equipment theft/damage                    | No                |
| » If Yes; Name the Equipment                |                   |
| Lab Utilization details                     |                   |
| » No. of 9th Class students                 | 105               |
| » 9th Class students attending ICT labs     | 105               |
| » No. of 10th Class students                | 94                |
| » 10th Class students attending ICT labs    | 94                |
| No. of hours for the following month lab    | has been utilized |

| » Month-1                                 | February |
|-------------------------------------------|----------|
| » Hours1                                  | 33       |
| » Month-2                                 | March    |
| » Hours2                                  | 61       |
| » Month-3                                 | April    |
| » Hours3                                  | 59       |
| » Month-4                                 | May      |
| » Hours4                                  | 14       |
| » Month-5                                 | June     |
| » Hours5                                  | 12       |
| » Month-6                                 | July     |
| » Hours6                                  | 63       |
| » Month-7                                 | August   |
| » Hours7                                  | 57       |
| Server & Node Downtime de                 | tails    |
| » Server Downtime Complaint logged date1  |          |
| » Server Downtime Complaint Closure date1 |          |
| » Server Downtime Complaint logged date2  |          |
| » Server Downtime Complaint Closure date2 |          |
| » Server Downtime Complaint logged date3  |          |
| » Server Downtime Complaint Closure date3 |          |
| » No. of Non-working days in between      | 0        |
| » No. of working days in downtime         | 0        |
| Stand alone PC downtime de                | tails    |
| » PC downtime Complaint logged date1      |          |
| » PC downtime Complaint Closure date1     |          |
| » PC downtime Complaint logged date2      |          |
| » PC downtime Complaint Closure date2     |          |
| » PC downtime Complaint logged date3      |          |
| » PC downtime Complaint Closure date3     |          |
| » No. of Non-working days in between      | 0        |
| » No. of working days in downtime         | 0        |
| UPS downtime details                      |          |
|                                           |          |
| » UPS downtime Complaint Closure date1    |          |
| » UPS downtime Complaint logged date2     |          |
| » UPS downtime Complaint Closure date2    |          |
| » UPS downtime Complaint logged date3     |          |
| » UPS downtime Complaint Closure date3    |          |
| » No. of Non-working days in between      | 0        |
| » No. of working days in downtime         | 0        |

## Genset downtime details

| Gensel downline details                       |               |
|-----------------------------------------------|---------------|
| » UPS downtime Complaint logged date1         |               |
| » UPS downtime Complaint Closure date1        |               |
| » UPS downtime Complaint logged date2         |               |
| » UPS downtime Complaint Closure date2        |               |
| » UPS downtime Complaint logged date3         |               |
| » UPS downtime Complaint Closure date3        |               |
| » No. of Non-working days in between          | 0             |
| » No. of working days in downtime             | 0             |
| Integrated Computer Projector down            | ntime details |
| » Projector downtime Complaint logged date1   |               |
| » Projector downtime Complaint Closure date1  |               |
| » Projector downtime Complaint logged date2   |               |
| » Projector downtime Complaint Closure date2  |               |
| » Projector downtime Complaint logged date3   |               |
| » Projector downtime Complaint Closure date3  |               |
| » No. of Non-working days in between          | 0             |
| » No. of working days in downtime             | 0             |
| Printer downtime details                      |               |
| » Printer downtime Complaint logged date1     |               |
| » Printer downtime Complaint Closure date1    |               |
| » Printer downtime Complaint logged date2     |               |
| » Printer downtime Complaint Closure date2    |               |
| » Printer downtime Complaint logged date3     |               |
| » Printer downtime Complaint Closure date3    |               |
| » No. of Non-working days in between          | 0             |
| » No. of working days in downtime             | 0             |
| Interactive White Board (IWB) dowr            | time details  |
| » IWB downtime Complaint logged date1         |               |
| » IWB downtime Complaint Closure date1        |               |
| » IWB downtime Complaint logged date2         |               |
| » IWB downtime Complaint Closure date2        |               |
| » IWB downtime Complaint logged date3         |               |
| » IWB downtime Complaint Closure date3        |               |
| » No. of Non-working days in between          | 0             |
| » No. of working days in downtime             | 0             |
| Servo stabilizer downtime de                  | etails        |
| » stabilizer downtime Complaint logged date1  |               |
| » stabilizer downtime Complaint Closure date1 |               |
| » stabilizer downtime Complaint logged date2  |               |
| » stabilizer downtime Complaint Closure date2 |               |

| » stabilizer downtime Complaint logged date3  |                         |
|-----------------------------------------------|-------------------------|
| » stabilizer downtime Complaint Closure date3 |                         |
| » No. of Non-working days in between          | 0                       |
| » No. of working days in downtime             | 0                       |
| Switch, Networking Components and other perip | oheral downtime details |
| » peripheral downtime Complaint logged date1  |                         |
| » peripheral downtime Complaint Closure date1 |                         |
| » peripheral downtime Complaint logged date2  |                         |
| » peripheral downtime Complaint Closure date2 |                         |
| » peripheral downtime Complaint logged date3  |                         |
| » peripheral downtime Complaint Closure date3 |                         |
| » No. of Non-working days in between          | 0                       |
| » No. of working days in downtime             | 0                       |

HEADMASTER
SATYABADI HIGH SCHOOL
SAKHIGOPAL
Signature of Head Master/Mistress with Seal